Universität Dortmund Lehrstuhl Verteilte Systeme

Dr. Michael Zapf

Michael.Zapf@cs.uni-dortmund.de Michael.Zapf@uni-kassel.de

**tdi@ls4.cs.uni-dortmund.de**

Übung zur Vorlesung "Techniken und Dienste des Internets" - SS 2007

Ausgabe 06.06. – Abgabe 20.06.

## **Aufgabe 9.1 (15 Punkte)**

Erstellen Sie ein Java-Servlet, das einen Monatskalender darstellt. Beachten Sie dazu die Zeichnung unten.

Sie geben in das Formular einer Webseite den gewünschten Monat und das zugehörige Jahr an. Durch Drücken einer Taste oder Betätigen der Returntaste soll der Server das oben gezeigte Diagramm ausgeben – die Monatsansicht.

Dazu nun einige Hinweise:

- 1. Erstellen Sie bitte ein Java-Servlet, keine JSP-Seite. Das heißt, Ihr Code muss ein **doGet** oder **doPost** aufweisen.
- 2. Die gelieferte Seite ist eine HTML-Seite, die Ihr Servlet zusammenbaut.
- 3. Nutzen Sie die Möglichkeiten von CSS fürdie Darstellung der einzelnen Daten.
- 4. Nutzen Sie die Möglichkeiten von **java.util.Calendar** (etwa, um den Wochentag festzustellen oder die Anzahl der Tage des Monats).
- 5. Versuchen Sie, möglichst viele der Informationen zu liefern, die in der Grafik angedeutet sind (bei Graustufenausdruck: Die Sonntage sollen rot hervorgehoben sein).
- 6. Ihr Kalender sollte nur Wochen anzeigen, in denen mindestens ein Tag des gewählten Monats liegt. Tage, die nicht zum Monat gehören, sollten entsprechend heller (grau, hellrot) dargestellt werden.
- 7. Feiertage müssen nicht angezeigt werden.

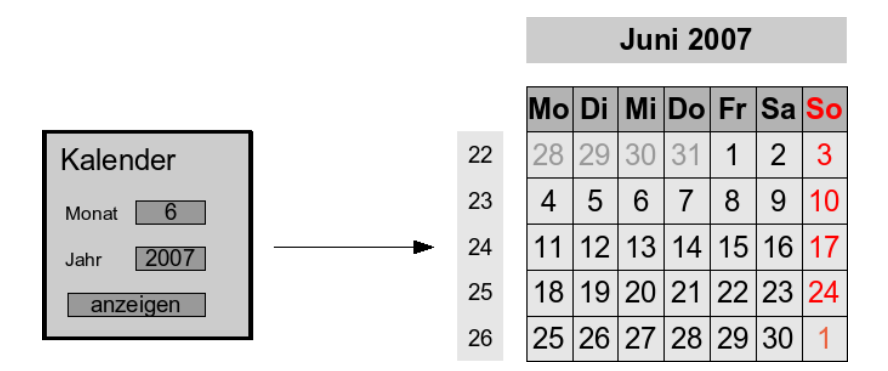

Wir haben einen Tomcat-Servletcontainer bereitgestellt, auf dem Sie ihre Lösung testen können. Sie finden Ihn unter

[http://www2.vs.eecs.uni-kassel.de:8008/manager/html/](http://www2.vs.eecs.uni-kassel.de/upload/upload.html)

Sie benötigen ein Kennwort, um den geschützten Bereich zu betreten; dieses wird Ihnen in der Übungsstunde und in der Vorlesung mitgeteilt.

Mittels des Hilfsprogramms "jar" können Sie eine WAR-Datei erstellen. Diese laden Sie dann bitte über die oben gezeigte Adresse hoch. Beachten Sie, dass alle Übungsteilnehmer denselben Kontextpfad verwenden; Sie sollten also Ihre WAR-Datei eindeutig benennen.

Das Hochladen nehmen Sie über die Eingabe des Feldes im Abschnitt "WAR file to deploy" vor. Schicken Sie in jedem Falle Ihre WAR-Datei (und natürlich den Quellcode) nochmals per Mail an mich, da es vorkommen kann, dass Ihr installiertes Servlet möglicherweise unbeabsichtigt deinstalliert wird.

## **Aufgabe 9.2 (10 Punkte)**

- a) Warum setzt sich das eigentlich aufwändigere Format XML gegenüber Binärformaten augenscheinlich durch?
- b) Erläutern Sie den Unterschied zwischen wohlgeformten und gültigen Dokumenten anhand von Beispielen.
- c) Angenommen, Sie sollten eine Datenstruktur auf XML-Basis zur Dokumentation Ihrer Software entwerfen.\* Würden Sie auf DTDs oder XML-Schema zurückgreifen – oder gar keines von beiden wählen? (Begründen Sie Ihre Entscheidung.)

(\* nicht, dass es so etwas nicht schon gäbe, nämlich DOCBOOK, aber Sie sollen nun das Rad eben neu erfinden)

## **Aufgabe 9.3 (15 Punkte)**

Entwerfen Sie eine persönliche Kontaktliste, welche die Daten in einer XML-Datei verwaltet. Dazu gehören Angaben zu Personen wie Name, Adresse, Telefonnummer, E-Mail, Geburtstag, von denen einige als Pflichtangaben gelten sollen. Es sollte möglich sein, weitere Daten hinzuzufügen, wenn sie im Einzelfall anfallen. Außerdem möchten Sie Personen gruppieren, etwa "Stammtisch", "Parteifreunde", "Kommilitonen" usw. (nutzen Sie eigene plausible Gruppen).

- a) Entwerfen Sie ein zweckmäßiges Datenmodell. Stellen Sie dieses grafisch dar. Eine spezielle Darstellungsweise z.B. gemäß UML ist nicht notwendig. Machen Sie aber bitte klar, welche Objekte mit welchen aggregiert sind, ob es Attribute gibt usw.
- b) Entwerfen Sie eine dazu passende DTD.
- c) Entwerfen Sie ein dazu passendes XML-Schema.

Es geht nicht darum, eine Anwendung zu schreiben, welche Adressen verwaltet. Es geht hier ausschließlich um das Datenmodell, das eine solche Anwendung nutzen könnte.

## **Aufgabe 9.4 (10 Punkte)**

Erstellen Sie eine XSL-Transformation, die Ihr Datenmodell nach Aufgabe 9.3 in eine HTML-Datei verwandelt. Überlegen Sie zunächst, wie Sie die Daten aus der obigen Adressliste visualisieren. Nutzen Sie ggf. auch die Möglichkeiten von CSS.